## Empty Grey Squares<sup>1</sup>...<sup>2</sup>

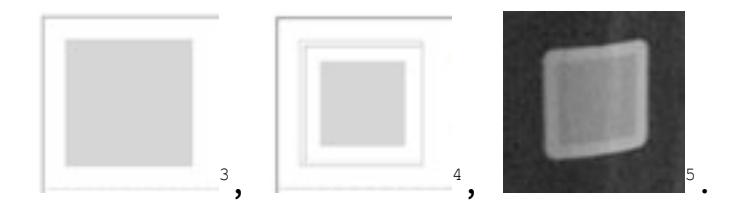

 $2$  These three grey squares indicate a trailing-off into silence, and are collectively known as an ellipsis. The font used for this ellipsis is called Helvetica, which is the default font for the computer application TextEdit (version 1.5) when writing in Rich Text Format.

<sup>3</sup> This grey square appeared on the 'Choose images to upload' page of a website advertising 'high-quality vinyl stickers made with photography or design'. The stickers were only available on scratchproof vinyl paper with a gloss finish, at twenty-two by twenty-two millimetres with a minimum purchase of ninety stickers for four pounds and ninety-nine pence. On the 'Choose images to upload' page of the website, I uploaded a photograph that was not square, and soon decided against using that particular image to make high-quality vinyl stickers. I clicked the 'Remove this image' button, which produced this grey square. The word 'empty' also appeared in grey text next to this grey square, with four identical empty grey squares below it. Of course, none of them were actually empty, because all of them were sixty-eight by sixty-eight pixels full of that very particular grey you find online, made of the same amounts of red, green and blue.

<sup>4</sup> Having then decided to upload the empty grey squares back into themselves, I was faced with more decisions. I decided not to simply sample the grey and pour it back into the place it came from, producing a swatch-version of itself. Instead, I wanted to treat each empty grey square as a separate image, and to fill each one with an image of itself. So I took five 'screengrabs' of each empty grey square and numbered the images. I then uploaded each of the five images of empty grey squares back into their corresponding empty grey squares on the 'Choose images to upload' page of the website.

 $^5$  Once the images were uploaded I placed my order for a sticker book, and began sticking them to things the day I received them. This grey square is a detail from a photograph of one of the stickers stuck on a signpost.

 $1$  The font used for this title is called Monaco, which is the default font for the computer application TextEdit (version 1.5) when writing in Plain Text Format. If it was possible to footnote footnotes in the computer application Microsoft Word (version 12.0.0), I would have done so here in order to explain that you are currently reading the default font for the website orbits.com, which is called Courier New and like Monaco is a fixed-width font.